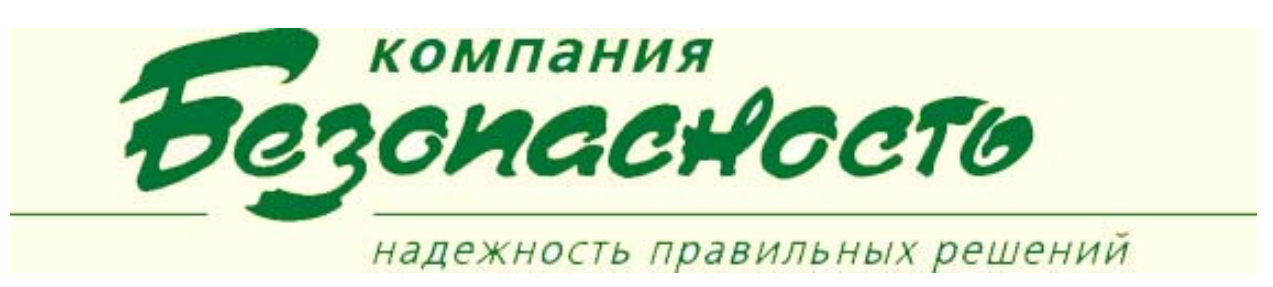

#### **Клиентское приложение «Журнал событий»(ЖС)**

Программа «Просмотр журнала событий» предназначена для анализа событий, которые происходят в ТПС, работающих под управлением программного комплекса BSW.

Программа обеспечивает формирование отчетов:

- по протоколам (лог-файлам) событий, сформированным Сервером (серверами) обмена сообщениями с использованием хранящейся в Базе данных BSW индексной информации;
- по лог-файлe (файлам) драйвера (драйверов) ТПС (ТПС «Фарватер | Apollo»).

«Журнал событий» обеспечивает:

- выбор лог-файла (или множества лог-файлов), по которым будет строиться отчет (в том числе – выбор из сетевых каталогов, выбор архивных лог-файлов);
- настройку фильтра для отбора данных в отчет с указанием в качестве критериев отбора:
- даты/времени сообщения,
- типовых сообщений.
- объектов ИТСБ,
- владельцев карт доступа (сотрудников, посетителей),
- номеров карты доступа,
- времени подтверждения сообщения оператором, и т.д.
- настройку внешнего вида отчета: выбор состава и последовательности колонок в результирующей таблице;
- сохранение настроек фильтра и внешнего вида отчета для повторного выполнения отчета;
- отображение отчета с учетом настроек фильтра и внешнего вида отчета;
- управление процессом формирования отчета (приостановка/ остановка/ выполнение);
- сортировку данных по любой колонке отчета;
- вывод отчета на принтер;
- экспорт отчета в файл одного из форматов: текстовый (ANSI), электронная таблица Microsoft Excel, база данных Microsoft Access;
- просмотр видеозаписей, связанных с выбранным сообщением (просмотр видеозаписей, экспортированных командой Робот в ответ на получение соответствующего сообщения);
- просмотр видеозаписей за произвольный момент времени.

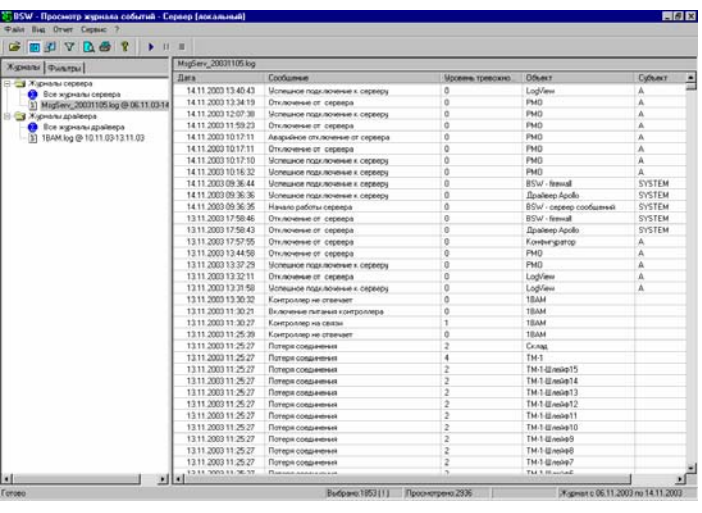

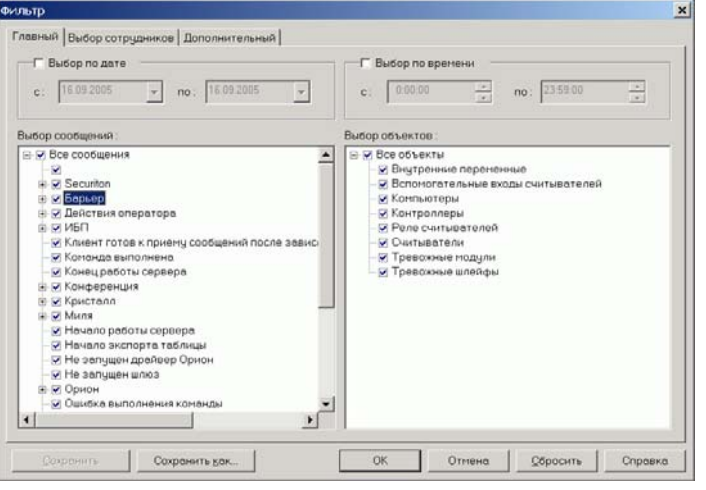

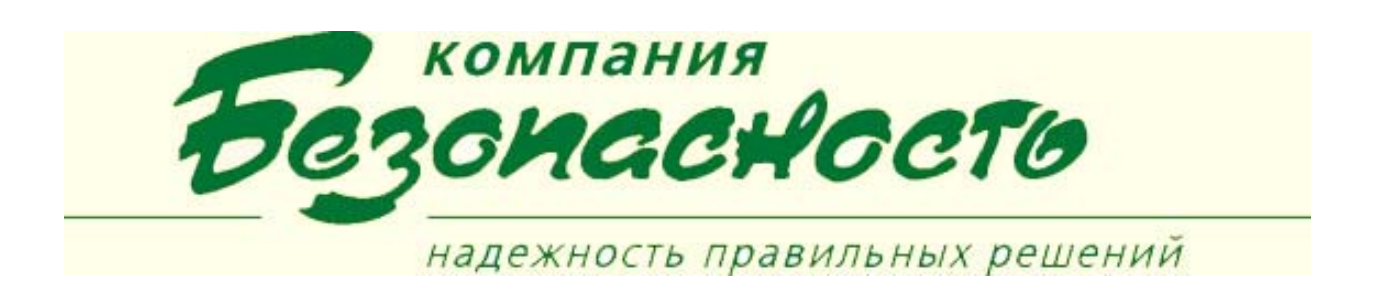

# **Печать списка событий**

Процедура печати формирует протокол, в который входят события, отобранные в окно просмотра. Таким образом, в протоколе будут только события, удовлетворяющие условиям отбора. При этом если вывод событий в окно просмотра был прерван с помощью кнопок «Приостановить отчет», «Прервать отчет», то в протокол попадут только события, выведенные в окно просмотра.

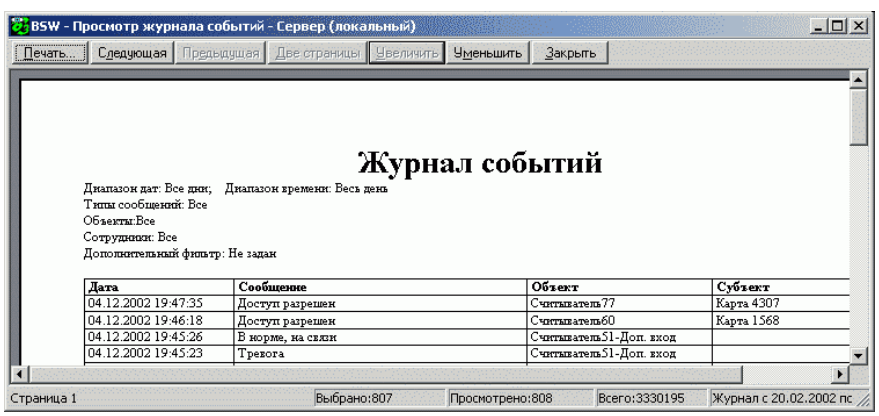

### **Запись списка событий в файл**

Программа позволяет осуществить вывод (экспорт) отобранных в окно просмотра событий в файлы, различных форматов.

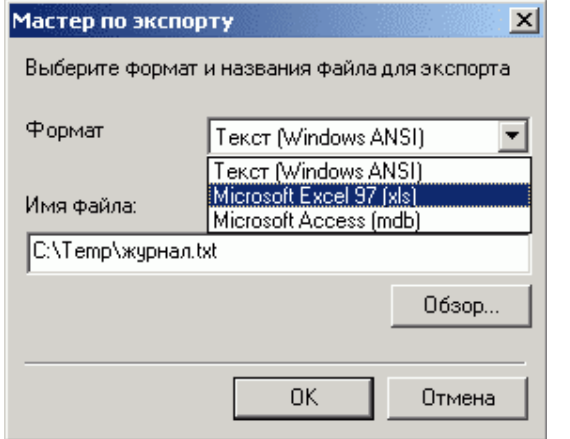

### **Просмотр видеофрагментов**

Для просмотра видеофрагментов или «живого»

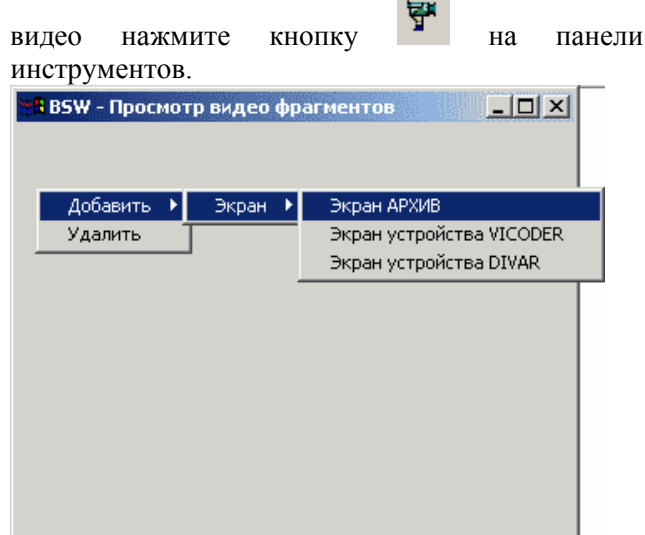

# **УСЛОВИЯ ВЫПОЛНЕНИЯ ПРОГРАММЫ**

Для нормального функционирования программы необходимо, чтобы был установлен ПК BSW, включающий в себя клиентское приложение «Журнал событий».